# Advanced **SEO**

**Come farsi trovare dai Motori di ricerca grazie alle "Tecniche di Seo avanzato" www.geweb.org**

geweb

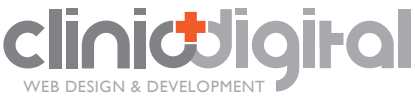

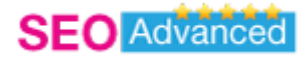

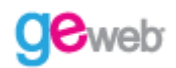

# **SOMMARIO**

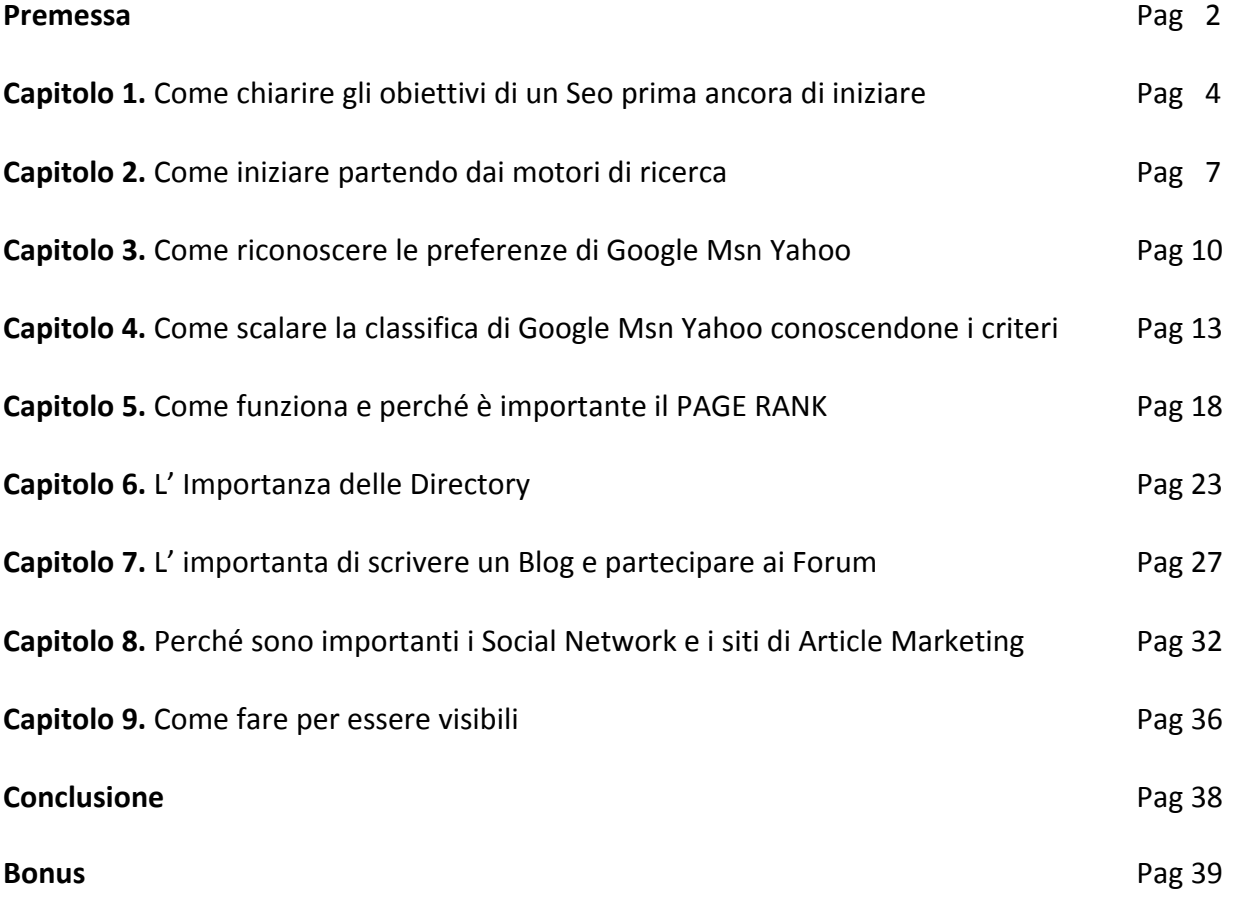

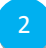

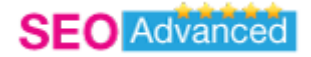

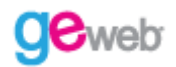

## **Premessa**

Questo sito approfondirà solo tecniche di Seo quindi il suo scopo non è quello di essere didascalico o fare trattati o spiegazioni su Motivazione Garanzie Soddisfatti o rimborsati informazioni etc , ma consigli pratici e startegie di posizionamento . Stop! Il resto non conta !

Speriamo per voi che tutti gli argomenti di cui non si tratterà in questa guida siano stati già appresi su altre guide perché la nostra intenzione non è quella di farvi perdere tempo in argomenti ( interessanti) che già dovreste conoscere in caso contrario basta inserire sui motori di ricerca : sito internet oppure ebook sito internet.

Per potere essere in grado di capire gli argomenti che tratteremo in questo libro elettronico devi fare tue le tre regole di un Seo :

Le tre regole sono :

- 1) REGOLA 1. : Per un Seo non esistono certezze ma solo **Test** che permettono di avere una probabilità molto vicina al 100 % riguardo alle tecniche che effettuerà in futuro per il posizionamento di siti internet (la mappa non è il territorio ndr : ovvero se un test funziona in un determinato contesto non esistono prove che il risultato sia identico in contesti differenti anche se piu' test ci danno maggiori indicazioni e di conseguenza una probabilità piu' vicina al 100% ).
- 2) REGOLA 2. : Al primo posto ci sono i **motori di ricerca** (in questo momento : google msn yahoo)
- 3) REGOLA 3. : Stare attendi alle ottimizazioni eccessive perché **le regole del gioco possono cambiare** ogni giorno e, quello che oggi piace ad esempio a google potrebbe essere fonte di penalizzazione in futuro ( quindi occhio ! ).

Avendo indicato le linee guida per poter entrare a far parte del mondo seo ti auguro una buona lettura e quando avrai finito di leggere questo ebook siamo sicuri di averti fatto guadagnare piu' tempo e quindi piu' denaro ma soprattutto piu' P‐O‐S‐I‐Z‐I‐O‐N‐A‐M‐E‐N‐T‐O !

3

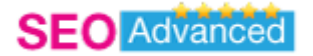

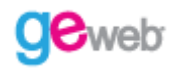

# **CAPITOLO 1**

## **Come chiarire gli obiettivi di un seo prima ancora di iniziare**

Prima di iniziare è meglio definire i tuoi obiettivi e capire se la direzione che stai percorrendo è quella giusta . Per fare questo devi capire di cosa si occupa un Seo professionista , di come un seo opera nel tuo territorio quindi italia ( o stato estero se risiedi oltre confine ).

#### **SEGRETO N.1 : Impara come si muove il mercato del Seo in italia e come introdurti all' interno del posizionamento.**

Per "Seo" intendiamo quella figura che si occupa esclusivamente di indicizzare e posizionare un sito nelle prime posizioni riguardo i motori di ricerca.

Spesso questa figura puo' coincidere anche con il web master oppure con una web agency ma quello che mi interessa farti capire è che per Seo intendiamo tutti quegli sforzi che si muovono esclusivamente nella direzione del posizionamento .

Quindi per essere piu' chiari sottolineiamo subito il fatto che in questa guida non parleremo in modo specifico di come realizzare un sito internet ma solo il modo nel quale renderti visibile al grande pubblico della rete .

Aggiungiamo la variabile che molte persone trascurano che è quella di conoscere bene il territorio in cui si opera e che se si vuole indicizzare un sito in italia ci sono strade differenti da seguire rispetto a quelle utilizzate ad esempio per il mercato americano .

Verifica prima di tutto due cose :

- 1) Il tuo sito è indirizzato esclusivamente ad un pubblico italiano ? Esempio : www.blogitalia.it
- 2) Il tuo sito è diretto ad un pubblico mondiale ? Esempio : www.url.org

Queste due domande che devi porti ancor prima di iniziare sono di fondamentale importanza per scegliere il tuo nome a dominio (esempio : www.creasiti.net **se realizzi siti web** ) e la nazionalità dell' hosting che ospiterà il tuo sito.

Pensaci molto bene perché una volta partiti non si puo' piu' tornare indietro ed hai perso solo tempo che poi si traduce anche in denaro .

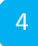

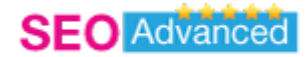

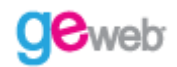

#### SEGRETO N.2 : Se non sei visibile non sei nessuno e la maggior parte del traffico che arriva dalla **rete proviene dai motori di ricerca.**

Riportiamo qui di seguito i dati relativi ad una ricerca condotta dall' azienda *Nielsen Media* :

#### **L'importanza del posizionamento nei motori di ricerca**

Come si arriva ad un sito web:

#### **70% dai motori di ricerca e directory**

12% link da un altro sito

10% link dalle email

5% passaparola

3% guide cartacee, pubblicità TV

2% casualmente o altro..

#### *Fonte: CommerceNet/Nielsen Media*

La ricerca effettuata rileva l' importanza che hanno oggi i motori di ricerca sul mercato globale e farti capire che gli sforzi profusi in altre direzione ti portano solo a coprire il 30 % del traffico complessivo e solo nel caso di essere stato veramente perfetto quindi si puo' dire che se ti impegni al 50% negli obbiettivi di posizionamento ottieni il 35 % del traffico globale che è equiparabile già ad una percentuale maggiore rispetto ai link da un altro sito , link dalle email, passaparola, guide e pubblicità tv, altro.

E' importante entrare in possesso delle informazioni di un seo perché questo ci permette di non sprecare sforzi inutili in azioni che a parità di tempo impiegato portano risultati esigui.

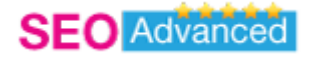

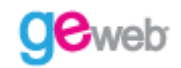

## **Riepilogo del Capitolo 1**

SEGRETO N.1 : **Impara come si muove il mercato del Seo in italia e come introdurti all' interno del posizionamento .**

SEGRETO N.2 : **Se non sei visibile non sei nessuno e la maggior parte del traffico che arriva dalla rete proviene dai motori di ricerca .**

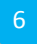

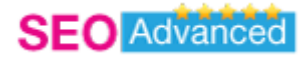

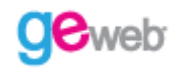

# **CAPITOLO 2 Come iniziare partendo dai motori di ricerca**

I migliori motori di ricerca sono senza dubbio Google Msn Yahoo che veicolano il 95% delle ricerche mondiale effetuati da tutti gli utenti della rete .

SEGRETO N.1 : I motori che prende in esame un seo sono Google Yahoo Msn . Gli altri in questo **momento sono ininfluenti ai fini della visibilità di un sito .**

Da test effettuati sui siti utilizzati dal nostro staff possiamo elencare una tabella che certamente non rispecchia tutti i siti presenti nel web ma vi puo' dare l' idea a livello di cifre ( per cui non si sbilancia mai nessuno ) di quanto traffico possono veicolare i motori di ricerca .

Traffico rilevato su sito di proprietà di geweb group a dicembre 2007 :

Google : 1000 Yahoo : 250 Msn: 150

> • I dati sono puramente indicativi e non costituiscono alcuna prova se non solo a livello statistico .

I valori espressi in questa statistica sono i numeri di click ricevuti in un giorno da un nostro sito per una parola chiave che si è indicizzata in prima pagina su tutti e tre i motori .

Questi dati ( ricordiamo sempre la regola n.2 di un Seo La mappa non è il territorio ) vi danno l' idea delle potenzialità dei tre motori , attenzione pero' a non fare l' errore di sottovalutare yahoo ed msn dopo avere letto le cifre perché vi ricordo che 400 click giornalieri non sono da prendere sotto gamba e poi posso riportarvi l' esperienza che il numero di click ottenuti non è sempre lo stesso in quanto a volte msn puo' essere superiore a yahoo e viceversa . Per onore di cronaca dobbiamo anche riportavi l' esperienza contraria ovvero che per quanto riguarda google quest' ultimo a parità di posizionamento di una keyword non è mai stato secondo a yahoo ne tanto meno a Msn .

7

**SEGRETO N.2 : I motori di ricerca non hanno le stesse regole e non sono uguali .**

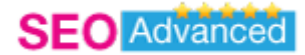

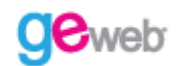

Google, Yahoo ed Msn non seguono le stesse regole e non sono uguali quindi per un Seo è importante cogliere le differenze che non sono poi cosi' sottili .

Google è la punta di diamante di questa squadra e segue delle regole che vengono modificate spesso invece msn e soprattutto yahoo ( che a causa di una probabile fusione con microsoft/msn lo rende in questo momento piu' statico ) non hanno subito grossi cambiamenti .

Msn sembra essere dopo Google il sito che ha introdotto qualche filtro per il posizionamento in piu' rispetto al passato .

Yahoo rimane il fanalino di coda anche se questo puo' presentare enormi vantaggi in quanto i click che arrivano da esso sono numerosi .

E' da notare che tutti e tre hanno un loro codice ed un loro linguaggio da rispettare per poter essere accettati cmq niente paura nel prossimo capitolo spiegheremo queste differenze e vi daremo strumenti utili al posizionamento all' interno del loro Ranking.

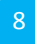

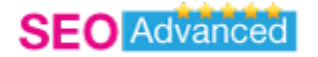

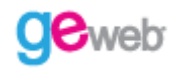

## **Riepilogo del Capitolo 2**

SEGRETO N.1 : **I motori che prende in esame un seo sono Google Yahoo Msn . Gli altri in questo momento sono ininfluenti ai fini della visibilità di un sito .**

SEGRETO N.2 : **I motori di ricerca non hanno le stesse regole e non sono uguali .**

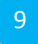

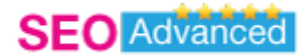

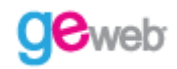

# **CAPITOLO 3**

## **Come riconoscere le preferenze di Google Msn Yahoo**

Per comprendere meglio i linguaggi dei tre motori di ricerca per eccellenza vi riportaiamo un esempio :

Esempio 1 : Come fare a telefonare ad una persona che non si conosce .

Tutti sanno che per telefonare ad una persona abbiamo bisogno di una tastiera del telefono con 10 tasti da 1 a 9 piu' lo 0 . Fin qui niente di strano . Ok pero' ti voglio spiegare come hai lavorato fino ad oggi nel posizionamento:

Se componete le cifre con i tasti a caso difficilmente riuscireste a trovare il sig. **Carlo** a 500 km di distanza . Come fare ? Semplice o vi fate dare il numero da Carlo oppure da un conoscente di Carlo diciamo per comodità **Mario** .

Immaginiamo ora che Carlo sia per Esempio **Google** e che Mario sia un esperto di Google (**SEO**)

**SEGRETO N.1 : Per conoscere i criteri di un motore di ricerca devi fartelo spiegare da un esperto oppure direttamente dal motore .**

#### **Chiamate Mario (SEO)**

.

Partiamo dalla prima considerazione che sembra quella piu' facile in quanto se Carlo (**Google**) non vi conosce difficilmente vi darà il proprio numero di telefono.

Quindi chiamerò Mario (**SEO**) che lavora alle pagine gialle ed è un esperto che sa già dove mettere le mani in quanto gli basterà un indirizzo ed il cognome di Carlo per arrivare al numero di telefono

Nel posizionamento quindi potrete comportarvi nella maniera seguente :

- 1. Cercate nel web **guide gratuite** come questa e prendete informazioni da chi ha piu' esperienza sul campo .
- 2. **Comprate un ebook** da 45 euro a 99 euro che tratta l' argomento .
- 3. **Comprate un Dvd** da 350 euro nei quali è stato filmato un corso di posizionamento .

10

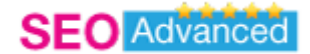

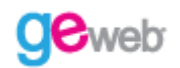

- 4. **Partecipare ad un corso** da 800 euro direttamente con esperti del settore con i quali potete interagire e fare domande .
- 5. **Fare test** . Questo implica pero' che conosciate l' argomento o abbiate scelto almeno due delle quattro strade proposte altrimenti il tempo impiegato sarebbe veramente enorme.

#### **Chiedetelo a Carlo (Google)**

I motori di ricerca tentano di spiegare all' interno delle loro pagine le linee guida del sito ma non conoscendo personalmente tutti gli utenti prendono delle precauzioni non dicendo tutta la verità e comunque prendendo prima delle informazioni sui domini ( stando attenti a chi fa Spam ).

A tal proposito citiamo da Google alcuni link per capire meglio e presentarsi al motore : Carlo( Google ) Invita ad inserire il proprio link in questa pagina speciale per presentarsi a lui e prendere informazioni quindi su di voi

#### **Segnalatelo a GOOGLE su questo link**

#### **http://www.google.it/intl/it/add\_url.html**

**(Aggiunta/Aggiornamento di un URL**Il nostro crawler aggiunge nuovi siti all'indice ed aggiorna quelli esistenti dopo ogni scansione della rete. In alternativa, è possibile inviarci direttamente l'URL)

Attenzione pero' se non andate a genio a Carlo potreste essere rimossi e quindi non avrete i codici per arrivare a lui.

#### **Rimozione di un contenuto dall'indice di Google**

Google aggiorna automaticamente e regolarmente l'intero indice. Nel corso di ogni scansione, il crawler individua le nuove pagine Web, aggiorna automaticamente i collegamenti e scarta quelli non validi. Pertanto, i collegamenti non validi verranno probabilmente "rimossi" dall'indice alla successiva scansione.

Per ulteriori informazioni sulla rimozione di un contenuto specifico dall'indice di Google, fare clic qui.

In più Google (Carlo) vuole fornirci anche degli strumenti utili per web master che sono comprensibili cmq un po' a tutti : http://www.google.it/webmasters/

**Segnalatelo a Msn su questo link : MSN.it/submit Italia Segnalatelo a Yahoo su questo link : Yahoo.com/submit** 

11

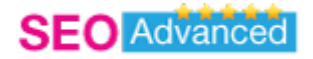

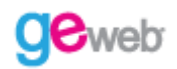

## **Riepilogo del Capitolo 3**

SEGRETO N.1 : **Per conoscere i criteri di un motore di ricerca devi fartelo spiegare da un esperto oppure direttamente dal motore .**

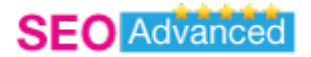

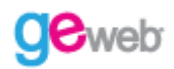

# **CAPITOLO 4**

## **Come scalare la classifica di Google Msn Yahoo conoscendone i criteri**

In questo capitolo completeremo le principali informazioni sui motori di ricerca che costituiscono le basi del vostro percorso di Seo e saranno il nucleo centrale di tutto come sono importanti le fondamenta per una casa ( non le vediamo ma sono loro che rendono possibile l' equilibrio di uno stabile ).

**SEGRETO N.1 : Google è il motore piu' importante ed anche quello piu' esigente . Non partire da un indicizzazione senza comprenderne il linguaggio non è consigliabile.**

#### **A. Scelta dell' estensione del dominio :**

Per google il dominio piu' potente in assoluto è rappresentato da : dominio **.COM**

Possiamo aggiungere anche che i domini di 3 lettere sono quelli che hanno maggior valore anche a livello economico.

Per quanto riguarda il mercato italiano la scelta del dominio **.IT** è un ottima scelta in quanto nel nostro paese l' importanza è equiparabile al .com consigliamo qualora fossero liberi di acquistarli entrambi sappiamo che richiede uno sforzo maggiore ( se pur esiguo ) ma questa scelta porta a due vantaggi

- 1. Nessuno puo' rubarvi la vostra identità
- 2. Google vi riconosce come sito originale .

Per quanto riguarda la scelta di uno o dell' altro puoi attendere 7 gg per vedere chi è piu' alto in classifica

E poi fate il redirect da quello meno potente al piu' forte in classifica .

Con questo non vogliamo penalizzare gli altri domini che comunque sono tutti validi ma devono essere usati nel 99% dei casi in maniera specifica.

Esempio : **Net** è indicato per le web agency **Org** è indicato per le organizzazioni e le directory **Info** è indicato per i siti divulgativi e prettamente informativi.

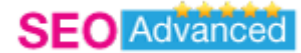

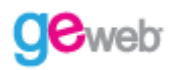

Per quanto riguarda i domini nazionali sono tutti importanti ad es. **.CO.UK** ( Inghilterra) **.ES** (Spagna) **.FR** (Francia) e sono uguali a .IT ma a meno che il vostro sito non sia un sito riconducibile ad un paese estero specifico ve lo sconsiglio perché potete interessare a google ma non al visitatore che non entrerà nella pagina vedendo un sito estero ( pensate solo che in Italia la maggior parte delle persone conosce l' italiano e pochi masticano bene l' inglese le altre lingue sono veramente di nicchia )

I domini **.edu** per google hanno una marcia in piu' ma ameno che non siate una scuola/istituto/università non potete acquistarli.

#### **B. Scelta del nome del vostro dominio :**

Il nome del vostro dominio vi garantisce il 50% di successo e cmq a parità di condizioni vi fa andare piu' in alto in classifica con meno sforzo.

Scegliete la parola chiave giusta . Per parola chiave giusta intendiamo la parola che viene piu' cliccata dai visitatori per un determinato argomento .

Pensiamo ad una persona che possiede un vivaio di piante: Rileviamo i risultati che potete trovare digitando sul motore di ricerca la parola chiave : overture oppure selettore di parole chiave :

fiori 36925 fiore 26652 fiori piante 2921 piante fiori 2848 fiori matrimonio 1747 fiorista 2516 fiorista indianapolis 238 fioristi 220 fiorista mariangela 108 giardinaggio 1752 giardinaggio diventa arte 467 siepi giardinaggio diventa 461 giardinaggio diventa vivaio 13 vivaio annarumma 108 vivai 42 vivaio solara garden center 39

Capite che se scegliete VIVAIO.net oppure PIANTEROSSIGINOSRL.it siete rovinati !

Un esempio vincente per un fiorista potrebbe essere ad esempio : FIORISTA.IT oppure FIORI‐ PIANTE.it

Anche qui il nostro amico Carlo (Google) ci viene incontro perché ci offre un importante strumento per visualizzare quali sono le parole chiave piu' ricercate :

scoprile inserendo la keyword che vuoi analizzare : https://adwords.google.com/select/KeywordToolExternal

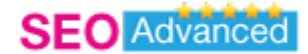

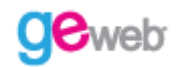

Google non si concentra solo sul dominio ma dà molta importanza ai contenuti anche se posso assicurarti che nella maggior parte dei casi siti anche non eccellenti con la parola chiave nel dominio corretta vengono spesso trovati in prima pagina.

#### **SEGRETO N.2 : Estensione e keyword giusta del dominio non bastano . Ci sono altri fattori importanti per l' indicizzazione di google .**

Se hai trovato l'estensione che ritieni piu' coerente con gli argomenti trattati nel tuo sito ed una corretta keyword (parola chiave ) per il tuo dominio devi sapere che questo non basta soprattutto nel lungo periodo .

#### Gli altri fattori per una buona indicizzazione su google sono :

( Parleremo in maniera approfondita di questi argomenti nei prossimi capitoli di questa guida)

#### **Fattori Esterni principali:**

Storicità/Età del tuo sito Numero di click ricevuti Link popularity Pagerank/Trustrank (non ufficiale)

#### **Fattori Interni principali:**

Home Page Title Metatag Piè di pagina Link all' interno delle pagine

#### **SEGRETO N.2 : Msn e Yahoo seguono meno regole rispetto a Google .**

Questo aspetto non si rivela sempre un vantaggio perché rende questi due motori paradossalmente piu' rigidi . Non si possono sottovalutare eventuali differenze perché essere visibile anche su di loro è di fondamentale importanza per la popolarità di un sito e il numero di visite ricevute **.**

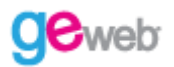

#### **A. Scelta dell' estensione del dominio :**

Valgono le stesse regole descritte per Google con particolare importanza sulla scelta di .it e .com (soprattutto nel caso di Msn)

#### **B. Scelta del nome del vostro dominio :**

Rispetto a Google il nome del dominio sembra condizionare in modo imbarazzante Yahoo e parzialmente anche Msn , in ogni caso valgono le stesse regole descritte in precedenza precisando che su questi due motori questo parametro sembra influenzare molto le sorti del vostro sito a livello di posizionamento.

#### **C. Scelta del indirizzo ip da italia o estero :**

In questo caso bisogna fare un'unica precisazione per quanto riguarda Msn ci risulta che per Msn italia privilegi siti con indirizzo ip del paese dove si stia effettuando la ricerca (quindi se il tuo dominio è acquistato su una piattaforma italiana potrebbe essere preso in considerazione in maniera migliore rispetto ad un dominio acquistato su piattaforma americana il quale avrebbe un minor posizionamento " solo su MSN italia ") ma di questo non abbiamo test o prove a riguardo ti possiamo solo dire che ci sono piu' voci che lo confermano ma noi personalmente non abbiamo riscontri .

#### **SEGRETO N.3 : Gli Spider dei motori di ricerca differenziano i tempi di risposta dei vari motori .**

Gli Spider sono i rilevatori dei cambiamenti di una pagina web per conto dei motori di ricerca in base alle cadenze delle loro visite possiamo sapere quanto tempo ci vuole perché i motori di ricerca si accorgano di noi.

Da un test effettuato di recente abbiamo notato questo su un nostro sito modificato di recente :

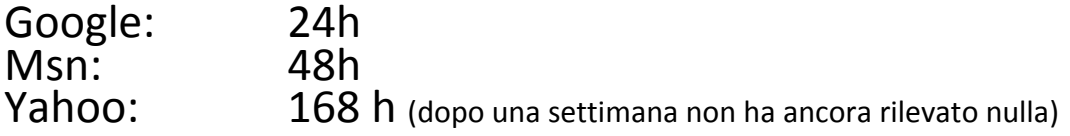

Questo dato ci fa capire una cosa che la situazione è la seguente :

Google ed Msn acquisiscono quasi immediatamente i dati mentre Yahoo ha un procedimento di rilevamento dati molto piu' lento.

Ai fini del posizionamento questo dato non ci dice niente riguardo a chi è migliore ma ci rende noto che per sapere se un sito è ritenuto idoneo su Yahoo dobbiamo aspettare di piu'.

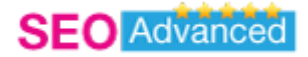

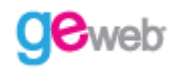

## **Riepilogo del Capitolo 4**

**SEGRETO N.1 : Google è il motore piu' importante ed anche quello piu' esigente . Non partire da un indicizzazione senza comprenderne il linguaggio non è consigliabile.**

**SEGRETO N.2 : Msn e Yahoo seguono meno regole rispetto a Google .**

**SEGRETO N.3 : Gli Spider dei motori di ricerca differenziano i tempi di risposta dei vari motori .**

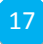

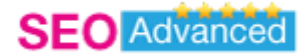

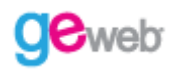

# **CAPITOLO 5**

## **Come funziona e perché è importante il PAGE RANK**

Lo scopo del Page Rank nasce dall' idea che se i contenuti del tuo sito sono validi è piu' facile capirlo in mezzo a miliardi di pagine se qualcuno ne parla piuttosto che visionarli personalmente uno per uno .

#### SEGRETO N.1 : Il Pagerank è l'indice di popolarità del tuo sito e per Google è uno dei parametri **piu' importanti nell' indicizzazione di un sito .**

Il termine **Page Rank** prende il nome dal suo creatore Larry Page ( Uno dei due cervelloni e padri di Google) .

L' idea è molto semplice piu' collegamenti ottengo da siti diversi dal mio piu' sono popolare , ma per google questo non è l' unico dato che influenza il pagerank.

Per ottenere un alta valutazione è necessario che i siti di provenienza siano anch' essi popolari e che siano coerenti con gli argomenti di cui il tuo sito parla . ( **Trust Rank** parametro non ufficiale di cui non tratteremo nel corso di questa guida ) .

#### **SEGRETO N.2 : Per aumentare il tuo Pagerank devi conoscere prima l' algoritmo di google per il calcolo del pagerank.**

Prima di spiegarti ci occorre fornirti un dato senza il quale non potresti misurare di quanti link hai bisogno per aumentare il tuo Pagerank e conoscere precisamente di quanto .

Nei forum di google ( attraverso statistiche molto attendibili ), in numerosi corsi da noi frequentati e dai nostri test effettuati sul campo abbiamo ricavato una formula che secondo noi è molto attendibile e ti permetterà di conoscere con precisione di quanti collegamenti hai bisogno e conoscere il coefficiente di pagerank che devono avere i link che ti "sponsorizzano".

## Page Rank Calculator

Abbiamo trovato il calcolo spiegato in maniera completa su questo sito :

http://www.web‐developers.net/tools/pagerank‐calculator/index.php?do=1

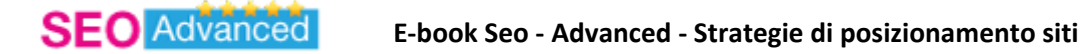

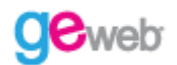

La tabella che trovate alla fine della pagina cliccando sul link di cui sopra riassume tutti gli incroci possibili per ottenere Pagerank .

Ecco la formula che abbiamo ricavato noi la quale ci sembra indicare la via piu' rapida per chi vuole aumentare il proprio page rank

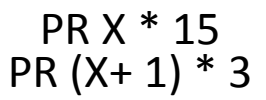

Questa formula riassume quello di cui hai bisogno per aumentare il tuo pagerank in maniera rapida:

Ipotizziamo che tu cerchi di diventare un sito con Pagerank 6:

Se vuoi un Pagerank 6 ti basterà avere **15** *collegamenti da link PR 6* (PR X \* 15) oppure Se vuoi un Pagerank 6 ti basterà avere *3 collegamenti da link PR 7* [ PR (X+ 1) \* 3]

**SEGRETO N.3 : Esistono 4 modi per aumentare il tuo pagerank : 1) Naturale 2) Parternship 3) Scambio link 4) Acquistare Banner su siti popolari.**

#### **1) Naturale**

Questo metodo si basa sul fatto che i tuoi contenuti siano originali e di grande qualità in quanto il popolo della rete è ghiotto di ultimissime e non vede l' ora di pubblicarle nel proprio blog e/o sito . Per non incorrere in violazioni di copyright chi duplica la notizia deve obbligatoriamente citare la fonte e di conseguenza in questo modo aumentare la tua link popularity e quindi il tuo pagerank.

Questo è il metodo migliore ( anche in vista di probabili penalizzazioni future dei contenuti e filtri antiduplicazione da parte di google ) ma è anche il piu' difficile e lungo in termini di tempo in quanto devi dedicarti alla stesura di un testo esauriente ed originale ed in piu' sei costretto ad

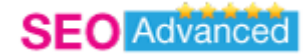

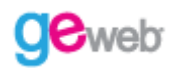

aspettare che le persone che leggono il tuo articolo siano disponibili a pubblicarlo con all' interno anche il tuo link .

#### **2) Parternship**

Questa soluzione è quella che ci piace di piu' perché qualifica il tuo sito e ti mette in relazione con persone che si occupano dei tuoi stessi argomenti.

Rispetta quindi queste due semplici ma potentissime regole :

- 1) Se vuoi successo non essere un **ISOLA.**
- 2) La concorrenza porta tantissimi clienti.

Ti spiego subito perché : Se sei un isola custodirai gelosamente i tuoi tesori ma nessuno conoscerà mai che li possiedi e quindi nessuno ti renderà mai onore o peggio ancora sarà lui a pubblicarli prima di te perché i segreti sono tali per cui qualcuno prima o poi li scopre e come ci sei riuscito tu ci riusciranno gli altri.

La concorrenza è portatrice di tesori e non il contrario mio nonno dice ancora oggi : **"Mettiti con chi è meglio di te e fagli le spese". .**Questo proverbio spiega molto bene che è piu' facile sfruttare la popolarità altrui che diventare visibili dal nulla .

Quindi il consiglio che ti diamo è cerca nel web siti con i quali hai interessi comuni e proponigli di pubblicizzarvi a vicenda ed in piu' condividi le idee e organizza eventi ai quali partecipare insieme . Ti stupirai dei risultati questo è garantito ! Ti possiamo solo dire che noi riceviamo qualcosa come 250 click di ritorno da ogni sito importante con il quale siamo in partnership e raggiungiamo il nostro obbiettivo di ottenere **Pagerank** .

#### **3) Scambio link**

Lo scambio link è una specie di partenership nella quale due o piu' soggetti modificano artificialmente questa condizione di comunione di idee in comunione di intenti .

Generalmente lo scambio link/banner avviene nelle directory oppure in siti che attrezzano una pagina generalmente secondaria per ospitare link diversi di persone completamente estranee.

Questo genere di scambio ha un vantaggio permette aumenti di pagerank in maniera molto rapida ma allo stesso tempo ti obbliga ad inserire all' interno del tuo sito link che magari non trattano i tuoi stessi argomenti e il tuo link potrebbe finire in spazi non adatti all' indicizzazione e cmq lontani dal farti aumentare il pagerank.

Se proprio devi utilizzare questa formula ti consigliamo a) Scegli siti che utilizzano contenuti che trattano i tuoi stessi argomenti b) Scegli directory divise per categorie tematiche : ad esempio se

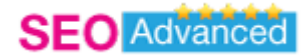

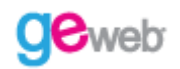

vendi quadri scegli un sito che contenga la sezione "Arte" nel caso di occupi di Seo la sezione internet etc….

#### **4) Acquistare Banner su siti popolari.**

Questa soluzione è legale al 100% ed è molto utilizzata soprattutto in questo momento .

Acquistare banner su pagine di link molto popolari ( per popolari intendiamo con alto coefficiente di PR) è indubbiamente la soluzione piu' rapida per ottenere pagerank delle quattro proposte in questa guida .

Perché fare attenzione all' acquisto di banner se si dimostra il metodo piu' veloce ? Elenchiamo gli svantaggi :

- 1) Eticamente non è il massimo della correttezza (rispetto a chi si è sudato la propria popolarità).
- 2) Aumentare il pagerank in maniera troppo rapida rischia di segnalarci come Spam.
- 3) In futuro Google potrebbe penalizzare questa procedura .
- 4) I siti che ci propongono questo metodo potrebbero essere Spam (in questo caso da evitare).

Precisiamo che il passaggio di pagerank viene calcolato sul PR della pagina dove si trova il nostro link.

Fate molta attenzione a dove viene posizionato il vostro link perché sarà utilizzato solo il PR di quella pagina e non quello della pagina con valore piu' elevato.

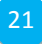

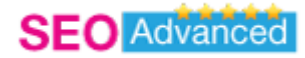

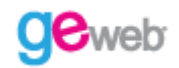

## **Riepilogo del Capitolo 5**

SEGRETO N.1 : Il Pagerank è l'indice di popolarità del tuo sito e per Google è uno dei parametri **piu' importanti nell' indicizzazione di un sito .**

**SEGRETO N.2 : Per aumentare il tuo Pagerank devi conoscere prima l' algoritmo di google per il calcolo del pagerank.**

**SEGRETO N.3 : Esistono 4 modi per aumentare il tuo pagerank : 1) Naturale 2) Parternship 3) Scambio link 4) Acquistare Banner su siti popolari.**

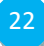

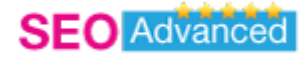

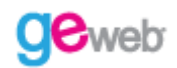

# **CAPITOLO 6 L' Importanza delle Directory**

L' utilizzo del termine web directory deriva dall' inglese phone directory ovvero l' elenco del telefono.

Il termine Directory indica quindi un elenco di notizie/informazioni riordinate attraverso categorie.

#### **SEGRETO N.1 : Le directory per un seo sono utili per fare pubblicità gratuita , indicizzarsi e aumentare il proprio page rank .**

Il passo successivo dopo aver strutturato il vostro sito web nel modo corretto è rendersi visibile attraverso mezzi di pubblicazione nelle prime pagine dei motori di ricerca.

Uno dei metodi piu' rapidi è costituito sicuramente dall' inserimento del tuo sito nelle web directory .

I tre motivi principali per scegliere le directory come strumento seo sono :

#### **1) Pubblicità Gratuita**

Le directory migliori sono proprio quelle che non ti chiedono nulla in cambio , infatti sono tantissime le directory che sono completamente gratuite ( esempi : www.dmoz.org ; www.geweb.org ).

Potrà capitarti negli altri casi che le directory ti richiedano uno scambio banner o link , valuta tu se ne vale la pena in base al grado di importanza del sito che ti ospita.

In ogni caso ricevi numerosi click a costo zero in quanto chi cercherà una determinata categoria con molta probabilità troverà te !

#### **2) Indicizzazione nei motori di ricerca**

Ti stai chiedendo come una directory ti permette di indicizzare il tuo sito ?

Molto facile in genere le directory vengono facilmente indicizzate da google e gli atri motori in quanto sono degli indispensabili contenitori di informazioni ( e tu sai quanto i motori di ricerca siano golosi di informazioni ) .

Possiamo aggiungere che in genere questi " contenitori di siti " ricevono quotidianamente numerosi click e se sono siti rilevanti ( con alto PR ) vengono molto considerati .

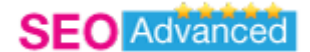

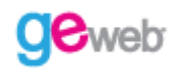

#### **3) Aumentare il PR**

Nel capitolo precedente ( Cap. 5 ndr ) ti abbiamo spiegato in maniera esauriente come aumentare il tuo page rank .

Se hai seguito con attenzione il capitolo del Page Rank saprai che il metodo principe per raggiungere questo obiettivo è quello di essere segnalato da siti di rilievo ( PR da 1 a 10 ) .

Quale maniera migliore allora per aumentare pagerank se non quella di autosegnalarti all' interno di una directory !

Inserendo il tuo sito all' interno di una pagina di una categoria ( coerente con il tuo sito ovviamente) con elevato PR acquisisci anche tu la possibilità di aumentare il tuo page rank .

#### **SEGRETO N.2 : Le prime directory alle quali devi segnalare il tuo sito sono quelle dei motori di ricerca Google, yahoo e Msn.**

Vi ricordate la seconda regola base di un seo ?

REGOLA 2. : Al primo posto ci sono i **motori di ricerca**

Questa regola fondamentale non deve essere mai presa alla leggera e va applicata in tutti i settori nei quali dovrete ottimizzare le pagine di un sito web .

Quindi iniziate da subito con queste tre directory importantissime : **Segnalatelo a Google directory su questo link : http://www.dmoz.org/World/Italiano/add.html** ( dopo avere scelto la categoria scegli suggest url )

#### **Segnalatelo a Msn directory su questo link :**

**http://groups.msn.com/links http://www.submit‐it.com/** (msn ha chiuso la propria directory al pubblico ma puoi utilizzare i due link sopra)

**Segnalatelo a Yahoo directory su questo link : http://it.dir.yahoo.com/ https://ecom.yahoo.com/dir/submit/intro**

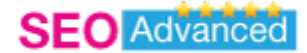

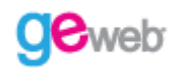

Ovviamente inserirsi in queste directory non è cosi' semplice come registrarsi in directory comuni ma questo è solo la punta dell' iceberg e cmq è la prima tappa del vostro viaggio nella scoperta delle directory.

*Altre directory consigliate :*

**Add Url** http://www.url.org

**Alice** http://www.segnalo.alice.it/

**Hot Frog** http://www.hotfrog.it/

directory consigliata per I blog :

#### **Blog Italia** http://www.blogitalia.it/

Inserite quindi nei motori di ricerca la parola chiave "**directory** " e tentate di essere presenti nei primi 30 motori della classifica in 15 giorni per iniziare a riscontrare i primi risultati (quindi due motori ogni giorno, questo per non incorrere in penalizzazioni) .

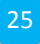

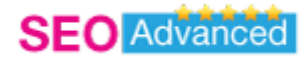

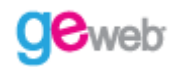

## **Riepilogo del Capitolo 6**

**SEGRETO N.1 : Le directory per un seo sono utili per fare pubblicità gratuita , indicizzarsi e aumentare il proprio page rank .**

**SEGRETO N.2 : Le prime directory alle quali devi segnalare il tuo sito sono quelle dei motori di ricerca Google, yahoo e Msn.**

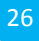

.

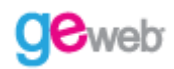

# **CAPITOLO 7**

## **L' importanta di scrivere un Blog e partecipare ai Forum**

Il blog ( Web Log ) è il modo piu' diffuso di comunicare nel web ed è previsto per i prossimi anni che il numero di quest' ultimi supererà il numero di siti web tradizionali e in molti casi si andrà a sostituire proprio il concetto di sito internet con quello di blog inteso come forma di comunicazione .

#### SEGRETO N.1 : Ci sono due modi per una rapida diffusione nella rete : a) Sei Famoso e Scrivi un **Blog b) Scrivi un Blog è diventi famoso .**

La prova evidente che la diffusione in rete attraverso i blog funziona è data dal blog di Beppe Grillo che ancora a distanza di anni dona notorietà al comico genovese .

Questo è il primo caso che abbiamo citato ovvero : "**Sei Famoso e Scrivi un Blog**" .

infatti beppe grillo è stato reso celebre dalla Tv ed in seguito attraverso la vicenda Parmalat denunciata dal Beppe Nazionale in tempi non sospetti.

Questo personaggio pubblico non ha fatto altro che dare **informazioni** originali e di qualità **prima** degli altri la sua popolarità ha fatto il resto .

Quindi se stai leggendo questa guida e sai di avere una certa popolarità ( che molte volte è sinonimo di autorità ) scrivi subito un blog e godrai nel tempo dei benefici che da esso ne derivano

Devi essere popolare come Pippo Baudo ? No ! l' importante che tu abbia notorietà e visibilità nel tuo settore oppure puoi avere visibilità grazie al tuo lavoro ( fai parte di un organizzazione che gestisce fiere – eventi etc… ) .

Abbiamo parlato nel caso di una visibilità già consolidata o acquisita in precedenza , ma cosa succede nella maggior parte dei casi e quando non si è ancora famosi.

Molto semplice devi seguire il secondo caso da noi proposto "**Scrivi un Blog è diventi famoso !**".

La buona volontà in questi casi non è sufficiente ci vogliono le giuste strategie e noi siamo qui per dartele .

Devi seguire le stesse regole che ha utilizzato Beppe Grillo : Informazioni e Prima .

27

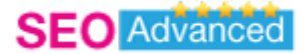

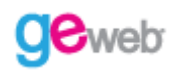

#### **Informazioni**

Contenuti di qualità che diano informazione sono alla base di quello che viene richiesto dalgi utenti del web l' unico consiglio che ti raccomando è originalità ( non scrivere notizie che sono già di dominio pubblico ) questo termine non vuol dire necessariamente che deve essere solo farina del tuo sacco l' importante che il tuo pubblico non la conosca ancora .

#### **Prima**

La tua notizia deve essere in anteprima per il tuo pubblico in caso contrario i tuoi sforzi saranno inutili . Ricollegandoci a quanto detto prima non vuol dire che devi inventare o scoprire qualcosa tu, ( anche se questo avrebbe dei risultati eccezionali e ti auguro di poter parlare di argomenti scoperti in anticipo ) diciamo che se scopri una notizia presa dal mercato americano che ancora non è in italia

#### **Consiglio Extra**

Parla delle tue passioni sia nel caso di notizie originali che nel caso di non avere nessuna news da dare al mondo perché l' entusiasmo è contagioso e ci sono molte persone che potrebbero avere la tua stessa passione e che abbiano voglia di condividerla . Se nella tua passione esci dal coro del silenzio prima degli altri potresti diventare un autorità nel tuo campo questo anche se ci sono già delle persone che trattano di questi argomenti l' importante in quest' ultimo caso è la **qualità** .

#### SEGRETO N.2 : Il Blog è la migliore risorsa on-line che esista : E' completamente gratutito, si fa **pubblicità anche da solo .**

La migliore risorsa on‐line è il Blog per due motivi

- a) E' completamente Gratuito .
- b) Si fa pubblicità anche da solo .

Puoi pubblicare il tuo Blog attraverso piattaforme autorevoli in modo completamente gratuito : Le due piattaforme che vi consigliamo noi sono

**blog.libero.it : il blog di Libero blogger.com : il blog di google** 

**wordpress.com : il blog di wordpress**

#### **gli altri blog**

Piattaforme blog free che permettono indicizzazioni rapide

28

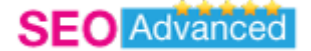

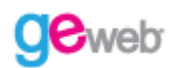

**‐Tiscali**

**‐Splinder**

**‐Clarence** 

**‐Blogosfera**

**‐kataweb**

Vi consigliamo i primi tre perché sono i piu' visitati e vi garantiscono come specificato in precedenza visibilità gratuita e costante ( nel caso teniate aggiornato spesso il vostro blog ).

Pubblicare con costanza post su questi siti offre due vantaggi :

- a) Essere sempre in prima pagina
- b) Avere credibilità e autorità .

Quando scriverai un nuovo post immediatamente ti ritroverai al primo posto nei "Post piu' recenti " questo si traduce in moltissime visite gratuite e quindi numerosi click.

Possiamo aggiungere che un blog con post non recenti non dà fiducia ai lettori che capiscono subito che chi scrive dall' altra parte vuole solo fare perdere del tempo e questo nella rete è visto come fattore molto negativo.

Come abbiamo anticipato all' inizio del capitolo contenuti Originali e di Qualità sono alla base del successo del tuo blog e quindi di te stesso non seguire queste due semplici regole porterà solo all' invisibilità.

#### **SEGRETO N.3 : I Forum sono il modo piu' autorevole di diffondere informazioni e permettono di socializzare con persone che si occupano di un settore specifico (nicchia)**

Nati come luogo di socializzazione all' interno del web i Forum stanno avendo sempre piu' successo in quanto danno autorevolezza a chi scrive all' interno di esso e molte volte hanno dato successo ad iniziative partite da zero ed a infoprodotti che circolano ancora oggi nella rete .

Il concetto di Forum quindi è mutato nel tempo da punto di incontro per nicchie di persone interessate a determinati argomenti a vere e proprie Bacheche divise per categorie che diventano dei piccoli annunci e cmq delle risposte a quesiti sempre utili all' interno della rete . In alcuni casi i forum vengono organizzati come Blog aperti agli utenti oppure vere e proprie community.

Ecco alcuni Forum organizzati come community

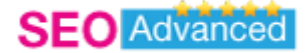

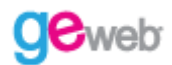

**Forum Importanti** Forum Yahoo it.answers.yahoo Forum Google groups.google

**Forum SEO** HTML.it, AlVerde.net, Cached.it ,GiorgioTave., tagliaerbe, joomla

#### **Forum‐Blog Network**

http://www.blogo.it/ (Network di 40 blog divisi per aree tematiche)

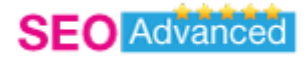

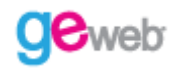

## **Riepilogo del Capitolo 7**

SEGRETO N.1 : Ci sono due modi per una rapida diffusione nella rete : a) Sei Famoso e Scrivi un **Blog b) Scrivi un Blog è diventi famoso .**

SEGRETO N.2 : Il Blog è la migliore risorsa on-line che esista : E' completamente gratutito, si fa **pubblicità anche da solo .** 

**SEGRETO N.3 : I Forum sono il modo piu' autorevole di diffondere informazioni e permettono di socializzare con persone che si occupano di un settore specifico (nicchia).**

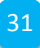

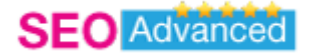

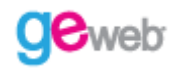

# **CAPITOLO 8**

## **Perché sono importanti i Social Network e i siti di Article Marketing**

**SEGRETO N.1 : I social network sono nei primi tre parametri di indicizzazione per i motori di ricerca.**

**I pricipali siti di "social network" sono :**

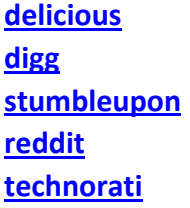

E' un dato ufficiale ormai che anche i motori di ricerca guardano come fonte di popolarità la presenza di un sito sulle piattaforme già citate .

Quindi non si puo' sottovalutare questo aspetto ! E' indispensabile se vuoi essere il migliore ! Ricordati che a parità di condizioni questo dato si rileverà l' ago della bilancia tra te e il tuo competitor quindi fai molta attenzione a questo aspetto .

Non disperare oggi chiunque puo' fare un post del tuo sito su queste piattaforme anche tu ! Molti siti infatti offrono una specie di barra degli strumenti in basso dopo ogni post o link lasciato sul proprio sito proprio a questo fine .

Anche geweb.org è molto sensibile a questo aspetto perché conosce i meccanismi di un indicizzazione di successo e vuole che i propri utenti usufruiscano dei vantaggi derivanti da esso .

Come fare per essere primi nei motori di ricerca :

- 1) Inserisci il tuo sito con il titolo ed una breve descrizione
- 2) Clicca sulle icone colorate con i loghi dei social network
- 3) Segnala il tuo sito ai Social Network

Puoi segnalare il tuo sito su quanti siti preferisci noi ti consigliamo almeno questi due che sono i piu' importanti :

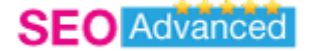

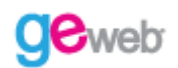

#### **delicious digg**

Probabilmente ti chiederanno di registrarti ma ne vale veramente la pena in pochi secondi sei subito on‐line e i risultati sono garantiti.

#### **Trovi tutti i social‐net e siti 2.0 qui :**

#### **web2logo.com**

Sito che raccoglie i loghi di tutto il web 2.0 che conta .

#### **SEGRETO N.2 : L' Article Marketing aumenta la link popularity e molti organi di informazione prendono notizie da esso .**

Aumentare la propria link popularity è alla base di ogni Seo esperto .

Il meccanismo dell' Article Marketing è famosissimo in america e poco noto ai piu' in Italia anche se i Seo sanno benissimo di cosa stiamo parlando e adesso lo scoprirai anche tu !

Article Marketing significa scrivere un articolo e dare la possibilità agli utenti di poter ripubblicare gratuitamente gli articoli (contenuti all'interno di una directory divisa in categorie) risparmiando tempo e fatica nella compilazione degli stessi e avendo a portata di mano materiale sempre nuovo e aggiornato alle ultime notizie in un determinato settore .

L' utente che riceve questo materiale a costo zero ha un solo obbligo citare la fonte attraverso un link fornito dall' autore dell' articolo .

#### **Perché scegliere di scrivere un Articolo ?**

- **a) autorità nella rete.**
- **b) link di ritorno.**
- **c) Visibilità nella rete**

#### **Vantaggi per chi legge il tuo articolo**

- a) Materiale gratuito per il proprio blog/sito
- b) Argomenti interessanti che attirino nuovi utenti

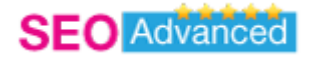

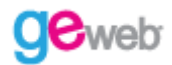

Vediamo nello specifico i siti esteri ed italiani piu' importanti : **Estero Ezine Articles GoArticles Articles Factory Italia (Ricerca su google I piu' popolari)** Fastpopularity Articolando Articolista

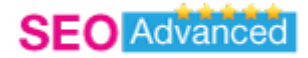

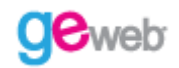

## **Riepilogo del Capitolo 8**

**SEGRETO N.1 : I social network sono nei primi tre parametri di indicizzazione per i motori di ricerca.**

**SEGRETO N.2 : L' Article Marketing aumenta la link popularity e molti organi di informazione prendono notizie da esso .**

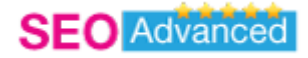

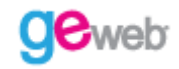

# **CAPITOLO 9**

## **Come fare per essere visibili**

**SEGRETO N.1 : Prima di Promuovere il proprio sito assicuratevi che parli la stessa lingua dei motori.**

Vi ricordate il capitolo 3. di questa guida dove parlavamo del linguaggio dei motori di ricerca piu' importanti ?

Ecco riportato di seguito uno schema sintetico dove capirete come deve essere strutturato un sito per essere visibile :

#### **Struttura Sito**

#### **1)Metadata tags : Title Description Meta Keywords**

Quindi il titolo , la descrizione e le parole chiave sono il vostro biglietto da visita .

#### **2)Sommario dei Titoli di Testa : H1 – H2 – H3**

H1 – H2 – H3 sono caratteri che in html indicano l' importanza che i motori possono desumere da un titolo ( H1 è la piu' importante poi H2, e H3 )

#### **Storicità sito (età e cambiamenti )**

#### **3)Info Sito ( questo dato non dipende da noi ma dall' età del sito )**

Si dice che un sito per essere importante debba avere compiuto almeno un anno di età per essere preso in considerazione dai motori. Questo per il motivo che se il sito ha un anno di vita dalla pubblicazione di contenuti è ritenuto vero e non un fake .

Possiamo solo aggiungere che motori come google rilevano anche giornalmente l' ingresso di contenuti quindi non dovrai attendere un anno per essere visibili ma è probabile che per diventare importanti questo parametro sia cmq preso in esame in presenza di un ampio numero di competitors.

#### **Fattori esterni**

**4)I link in entrata ( vedi capitolo 5 )**

36

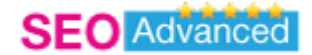

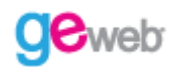

**5)La presenza nelle directory dei motori di ricerca ( vedi capitolo 6 ) 7)La presenza su Delicious e Digg ( vedi capitolo 8 )**

#### **Fattore aggiuntivo**

#### **8)Importanza di un blog all' interno del proprio sito ( vedi capitolo 7 )**

Ecco schematizzati gli **8 fattori** piu' importanti in questo momento per parlare la stessa lingua dei motori di ricerca .

Saltare uno di questi passaggi equivale ad essere meno visibile rispetto ad un sito concorrente.

Vi ricordiamo la terza regola di un seo adesso che questi potenti strumenti sono nelle vostre mani :

" Stare attendi alle ottimizazioni eccessive perché **le regole del gioco possono cambiare "** quindi utilizzate questi strumenti ma con moderazione o potreste incorrere in probabili penalizzazioni .

#### **SEGRETO N.2 : Il migliore strumento gratuito sul mercato per fare un test professionale al proprio sito : websitegrader.com**

Se il miglior amico dell' uomo è il cane il miglior amico di un seo è un utility gratuita che trovate nella rete : **websitegrader.com .**

**Questo è il migliore regalo che geweb vi poteva donare un Tutor personale che verificherà in pochi secondi cosa manca al vostro sito per essere visibile .**

**Dovete solo inserire il link del vostro sito , le keyword ed eventualmente il vostro competitor per scoprire in cosa è migliore di voi .**

In pochi secondi siete in grado di scoprire con un report dettagliato se il vostro sito è ottimizzato **Seo la scala va da 0 al 100%.**

Potrete utilizzare questa notizia/informazione (In cambio di questo strumento indispensabile e dal valore inestimabile ) segnalando all' interno del vostro sito la fonte attraverso questo link www.geweb.org la nostra directory gratuita.

37

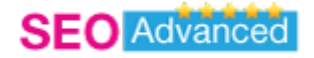

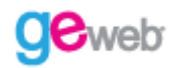

# **CONCLUSIONE**

Eccoci giunti al termine di questa utile guida di cui si sono trattati i temi in modo sintetico e ci scusiamo quindi per gli argomenti di cui abbiamo voluto tralasciare dettagli.

Gli argomenti ripresi in questo E‐book sono stati ricavati direttamente da uno dei nostri blog creati su libero per maggiori approfondimenti vi invitiamo ad approfondire su di esso in quanto viene aggiornato in modo costante e vengono inseriti in modo approfondito tutti i link

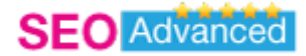

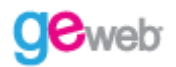

# **BONUS**

## **Bonus 1\***

## Per ringraziarti di aver letto questa guida gratuita su posizionamento e strategie seo geweb.org ti premia dandoti la possibilità di ripubblicare se indichi la fonte : www.geweb.org ..

Questo ebook è redistribuibile liberalmente . Puoi pubblicarlo gratuitamente nel tuo sito o nella tua news letter o inviarlo ai tuoi amici . Ricordati sempre di citare la fonte : www.geweb.org.

### **Bonus 2\***

Come hai potuto leggere nelle conclusioni abbiamo indicato come fonte costante di aggiornamento un blog trattato da una redazione di esperti del nostro staff li potrai trovare argomenti relativi a :

Seo Web Marketing Seo Tool Link utili Web info Maggiori info :

http://blog.libero.it/ECOMMERCE

questo sito è costantemente al primo posto su google, yahoo, msn e su altri motori minori con la keyword: "Blog sito internet"

questo anche a riprova del fatto che quello che avete letto porta davvero a risultati e non sono solo a parole al vento.

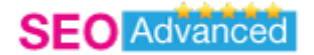

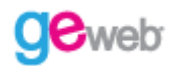

## **Bonus 3\***

**Utilizza queste risorse gratuite per far girare il tuo sito nei motori**

- ‐ **technorati**
- ‐ pingomatic
- ‐ blogsearch.google
- ‐ submitexpress

#### **Suggerisci il tuo sito ai motori di ricerca**

- ‐ Google Italia
- ‐ Google internazionale
- ‐ Arianna
- ‐ MSN Italia
- ‐ MSN
- ‐ Yahoo Italia
- ‐ Yahoo internazionale
- ‐ Altavista Internazionale
- ‐ Altavista Italia
- ‐ AlltheWeb

#### **Directory importanti**

www.blogitalia.it www.hotfrog.it www.forumcommunity.net **www.url.org**

#### **Ping your site** :

**ping**oat **blogrolling feedshark** kping submission.it submitexpress

Piattaforme blog free che permettono indicizzazioni rapide

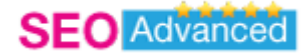

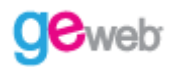

- ‐WordPress
- ‐ Libero consigliato
- ‐Tiscali
- ‐ Splinder
- ‐ Clarence –
- Blogger consigliato
- ‐Blogosfera

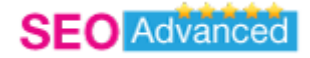

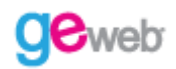

Vi ringraziamo ancora per la lettura e speriamo vogliate seguirci nel tempo nel nostro progetto di diffusione di informazione capillare nel web di tutte le utility necessarie per diventare SEO.

Grazie e Arrivederci .

www.geweb.org www.clinicdigital.com

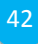